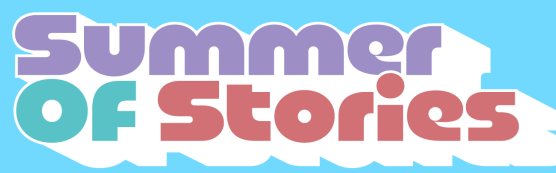

## **Adult Summer Reading 2024**

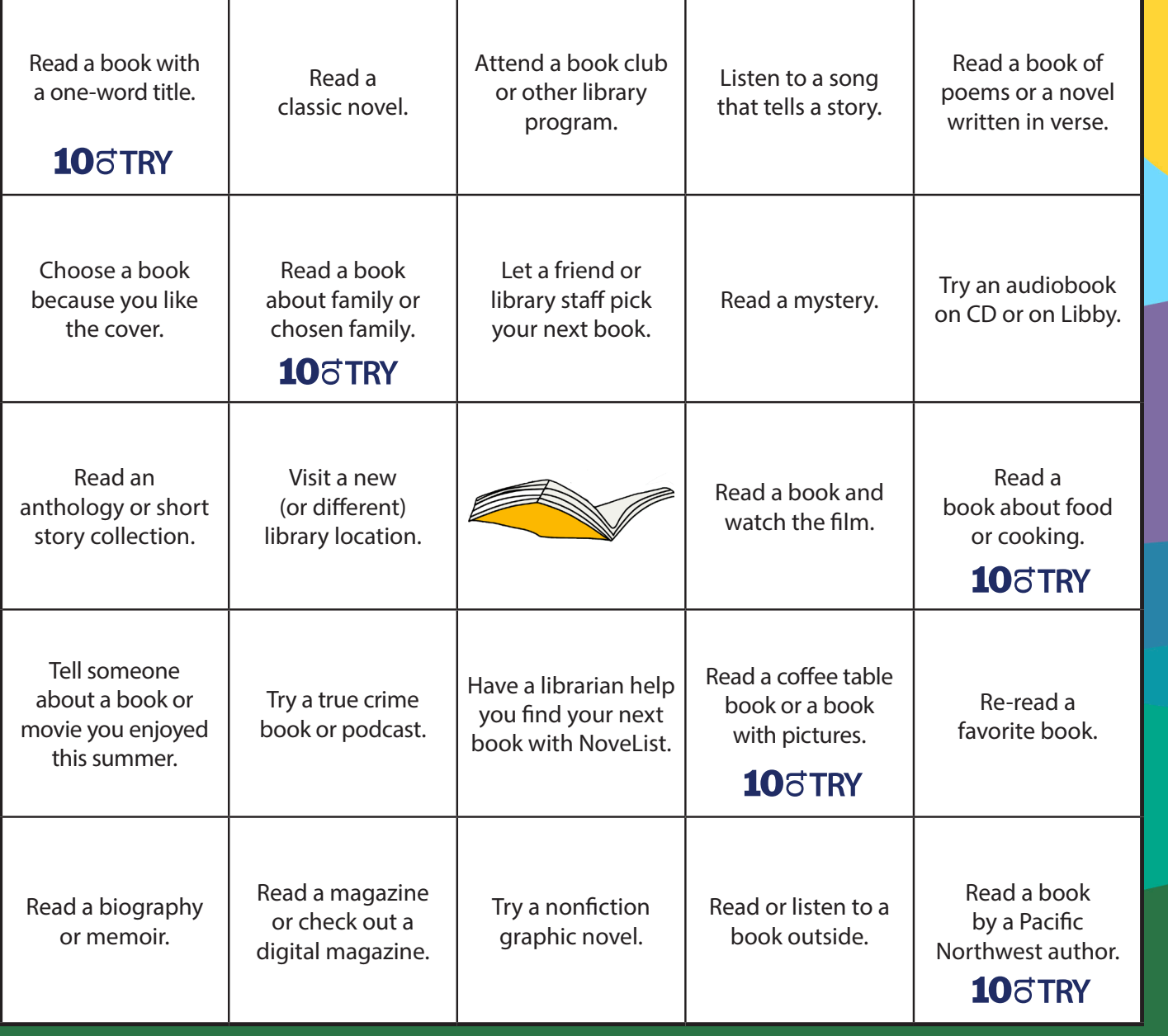

Read or listen to a book or participate in a library activity to complete a BINGO this summer!

Complete a horizontal, vertical or diagonal line to achieve a BINGO for a prize. Turn in your coupon at any Pierce County Library location for a prize. **All prizes while supplies last.** Prizes limited to one per person, one for each coupon.

**Looking for suggestions?** Contact your Pierce County Library or check out booklists online at **summerreading@pcls.us**.

Let us know what you thought of Summer Reading. Complete the survey at **https://www.surveymonkey.com/r/YZVY83L**.

Full name:

Library: \_\_\_\_\_\_\_\_\_\_\_\_\_\_\_\_\_\_\_\_\_\_\_\_\_\_\_\_\_\_

BINGO

Phone or email: \_\_\_\_\_\_\_\_\_\_\_\_\_\_\_\_\_\_\_\_\_\_\_

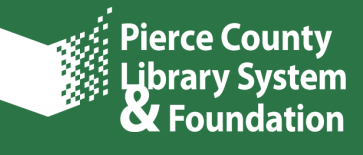

If you like to keep a record of the books you read for your own personal record, use this page or download the Beanstack app to your device and track your reading online. Visit **mypcls.org/beanstack** to download the app.

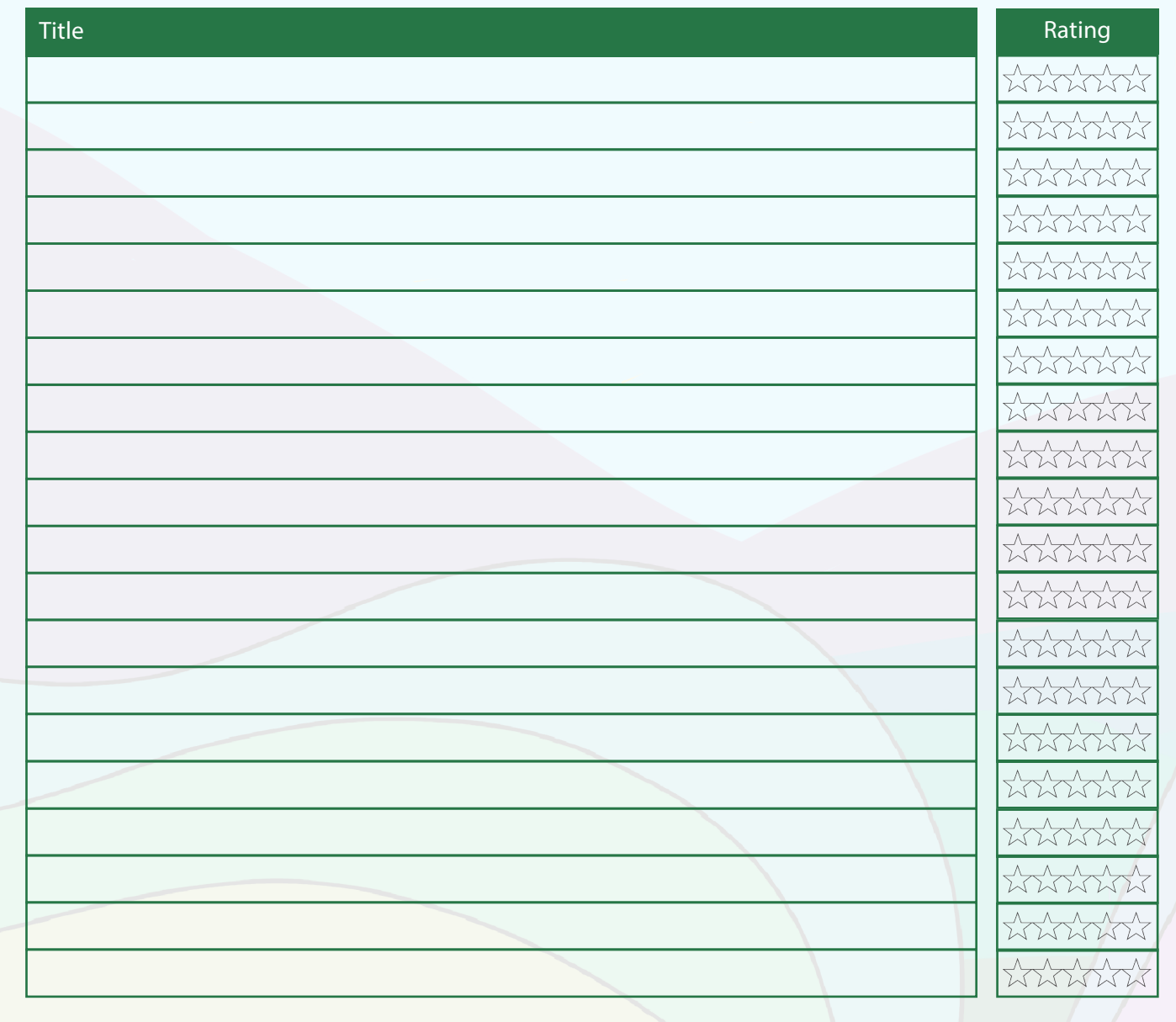

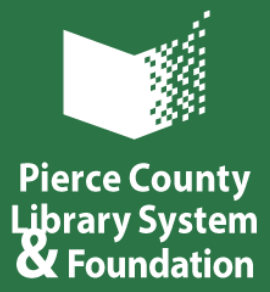

## **Florence B. Kilworth Foundation**

D.V. and Ida J. McEachern Charitable Trust

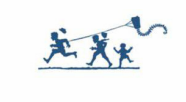

**summerreading.pcls.us • 253-548-3300**

IX 0 12482 4/24

To request this document in an alternate format, call Washington Relay TTY 711 for 253-548-3426.